$(2)$ 

- 13 ISBN 9787302313960
- 10 ISBN 7302313962

出版时间:2013-7

页数:260

版权说明:本站所提供下载的PDF图书仅提供预览和简介以及在线试读,请支持正版图书。

## www.tushu000.com

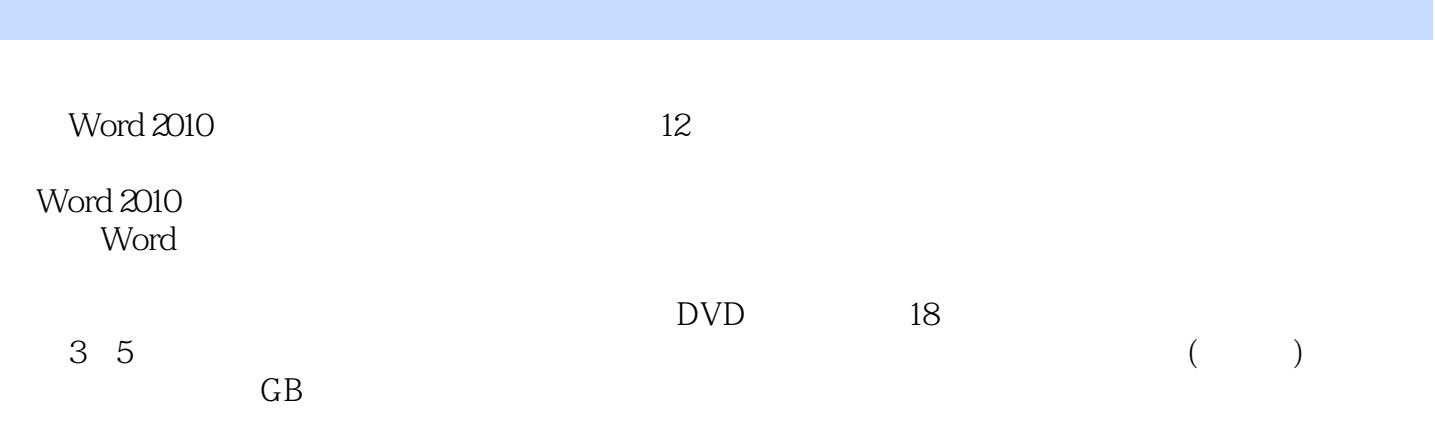

 $\overline{(-2)}$ 

 $1$  $1.1$ 2  $1.1.1$ 2  $1.1.2$ 2  $1.1.3$ 3  $1.2$ 4  $1.21$ 4  $1.22$ 5  $1.23$ 5  $1.3$ 6  $1.31$ 61.32 7  $1.4$ 8  $1.41$ 8  $1.42$ 8  $1.43$ 9  $1.44$  / 9  $1.45$  / 10  $1.46$  / 10  $1.5$ 10  $1.5.1$ 10  $1.5.2$ 11  $1.6$ 12  $2^{\degree}$  $2.1$ 

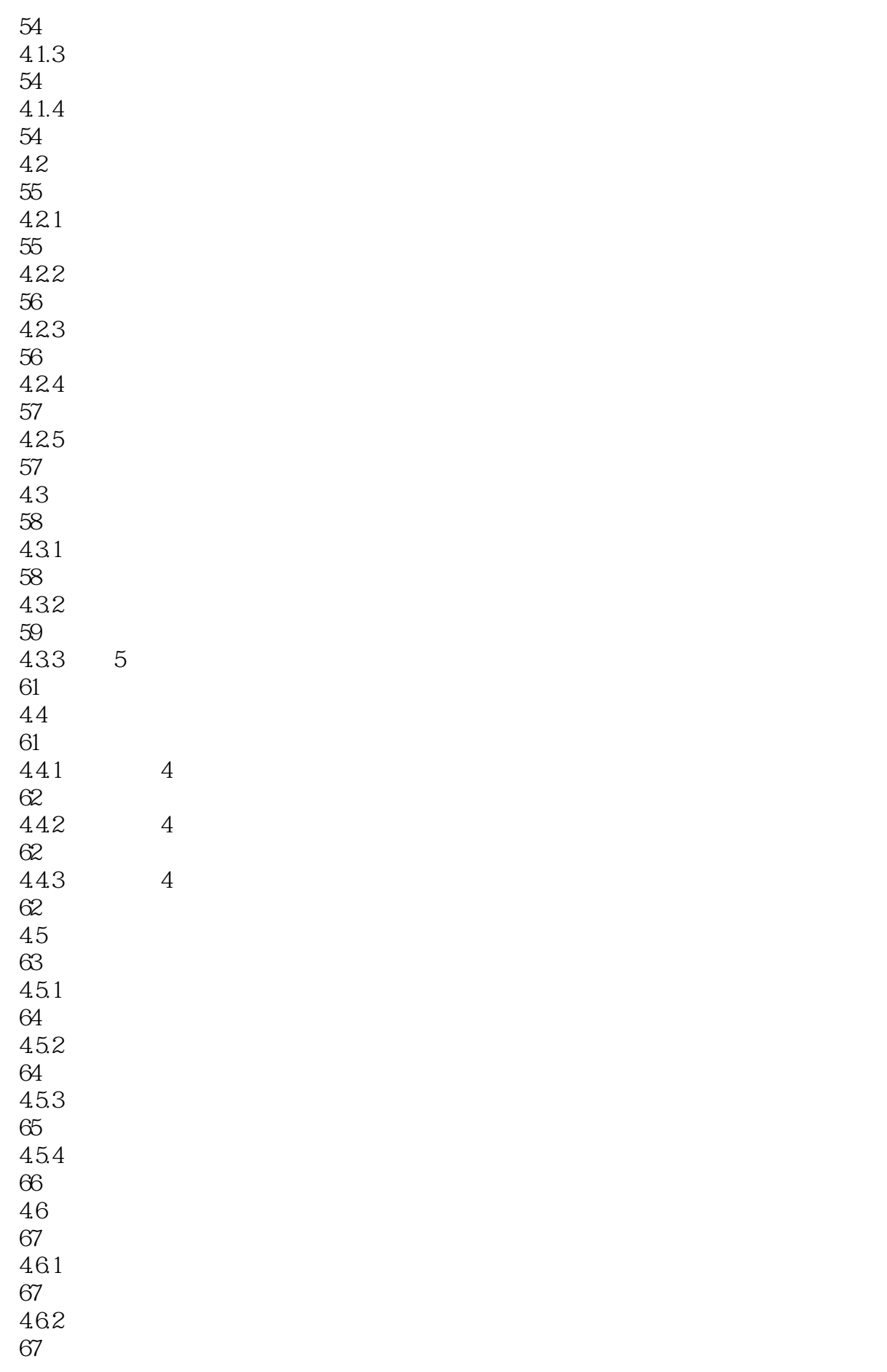

47 69 48 70  $5\,$  $5.1$ 72  $5.1.1$ 72  $5.1.2$ 73  $5.1.3$ 75  $5.2\,$ 76 5.2.1 76  $522$ 77 5.23 79 5.24 80  $53$ 81 5.31 81 532Z 82  $54$ 83  $5.5$ 84  $5.5.1$ 84 5.5.2 85 5.5.3 86 5.6 86 5.7 88 第6章 五笔输入法经验拓展 6.1 90  $6.1.1$ 90  $61.2$ 

 $\overline{(-2)}$ 

111 7.2 Word 113  $7.21$ 114  $7.22$ 116 7.23 119 7.24 120 7.3 Word 2010 120 7.3.1 120 7.32 121 7.33 121  $7.4$ 123 7.4.1 123  $7.42$ 125 7.43 126 7.4.4 128 7.45 128 7.5 129 7.5.1 Word 2010 130 7.5.2 Word 131 7.5.3 131 7.6 133  $8<sub>2</sub>$ 8.1 136 8.1.1 136  $81.2$ 136 8.1.3

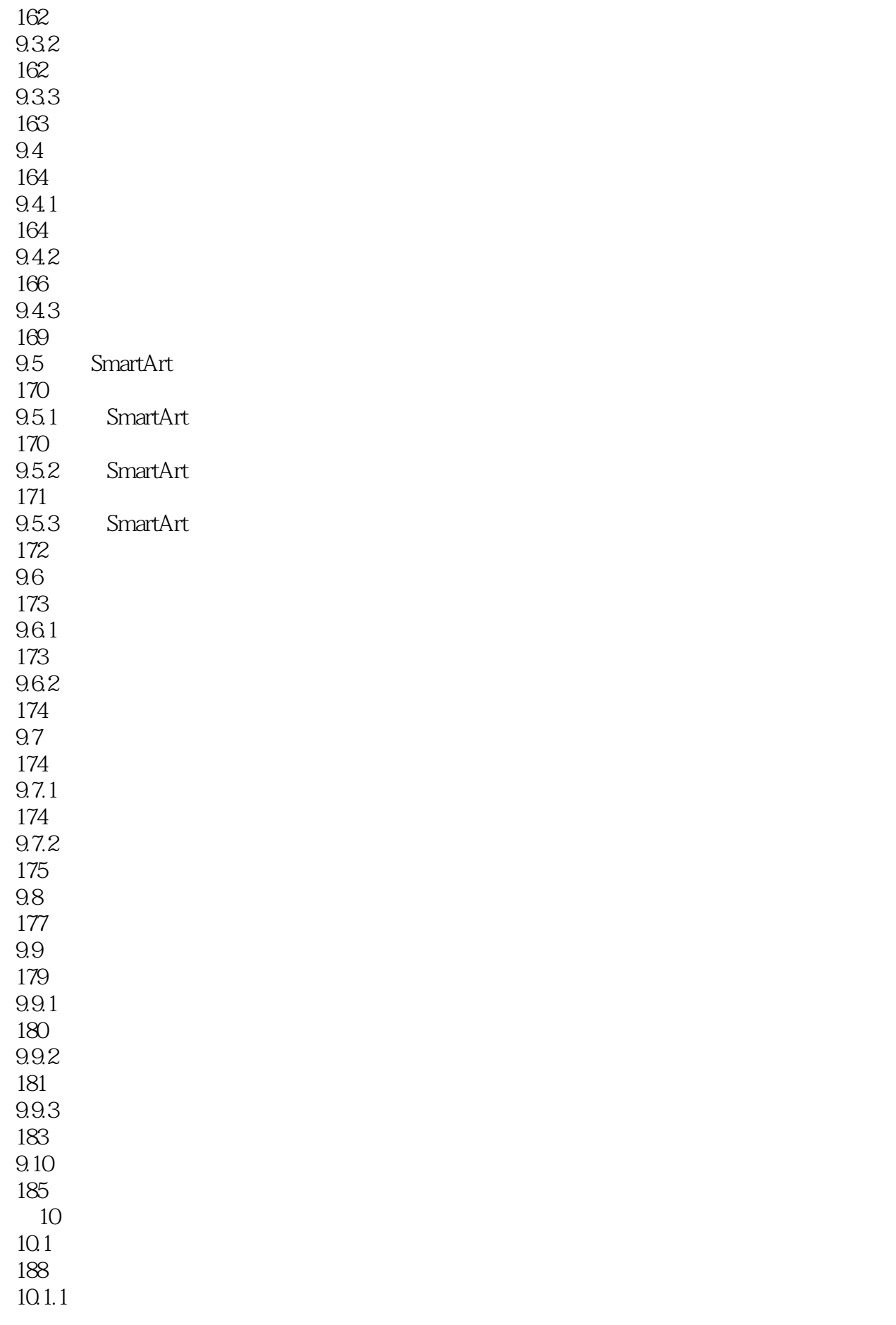

188  $10.1.2$ 190  $10.2$ 190  $10.21$ 190 10.2.2 191 10.23 192 10.24 193 10.25 194 10.3 195  $10.31$ 195 10.32 196 10.33 197 10.34 198 10.35 198  $10.4$ 200  $10.41$ 200 10.42 201 10.43 202 10.5 203  $10.5.1$ 203 10.5.2 205 10.5.3 205 10.6 206 10.6.1 206 10.62 208

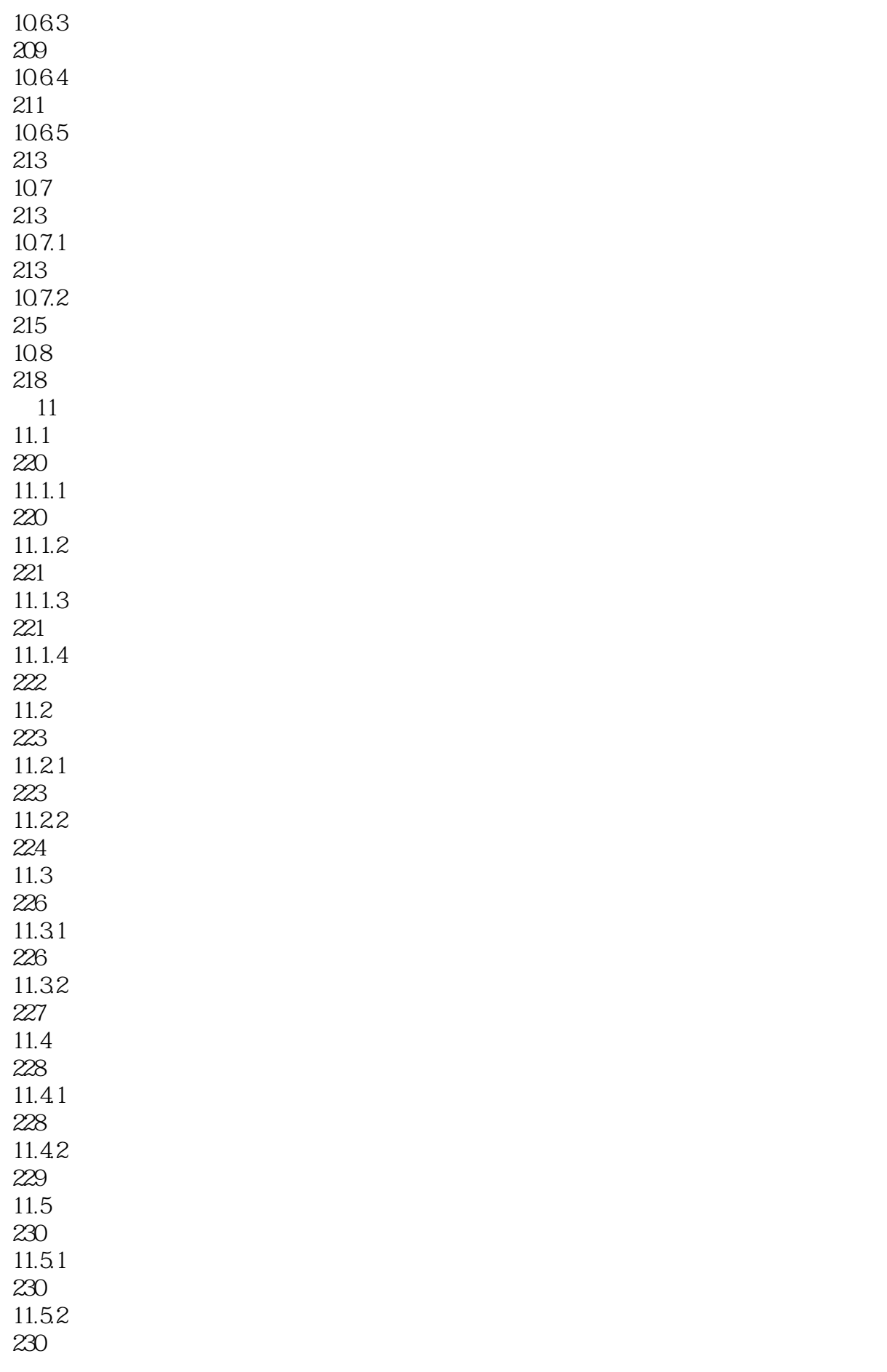

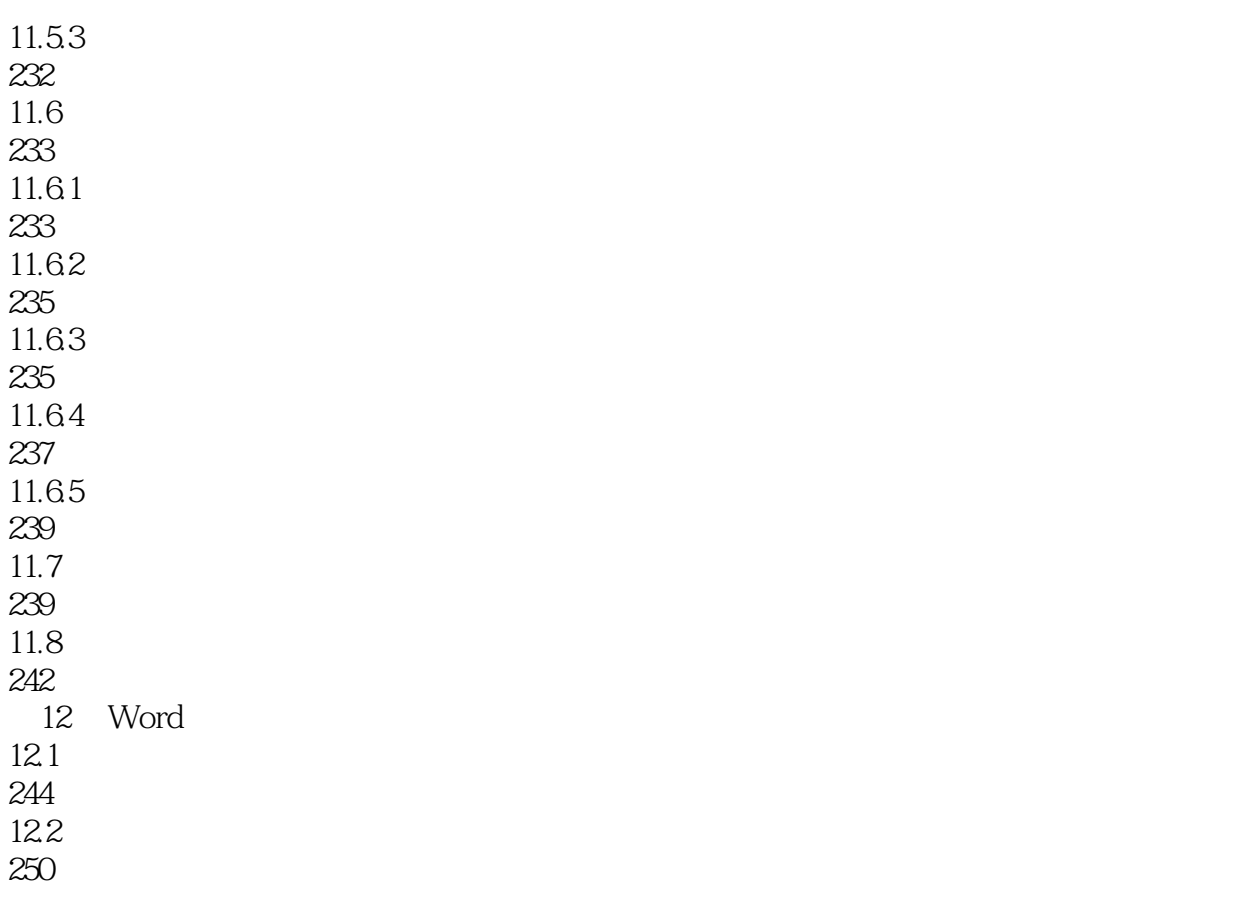

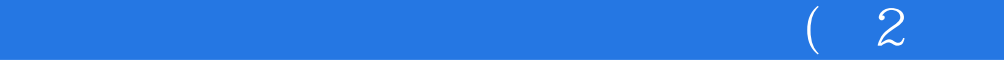

本站所提供下载的PDF图书仅提供预览和简介,请支持正版图书。

:www.tushu000.com